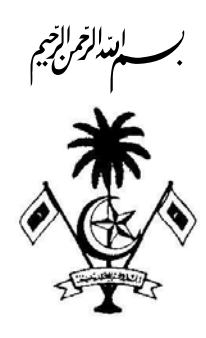

# ی در در دی دی ۵ دی.<br>درور سویرنامزی دی هم

بِحْمِيرْ 51 - 13 - 1446 - 1446 - 1444 - 15 بِمُسْتَرْمِيرْ 1444 - 15 بِسُسْتَرْحَةً 2022 - 15 مِسْتَرَمِي

#### ر پر د مرمونه به 2022/6

ת בנכט שים ב מסשינים נגד בבנים שבסש הם שב המודד המסט נכם.<br>בנות ביב ומיונד ביות בומיות יש מוד להתניות שיותות והצבת המודד המודד בניות ם מיט כ סכ גם דבר גם גגובנים גוגג גבים בסכם דבר מיט<br>גית ביית כגית כ ב המתונים או מיט מיט אינו מיט מיט מיט מיט מיט מיט ליט מיט מיט ליט מיט מיט ליט מיט מיט ליט מיט<br>ג ره د بره دو ۱۵۶۶ م جوړې ده ده<br>د نرمر سرس نمر 2022/1 م جوړې نړس

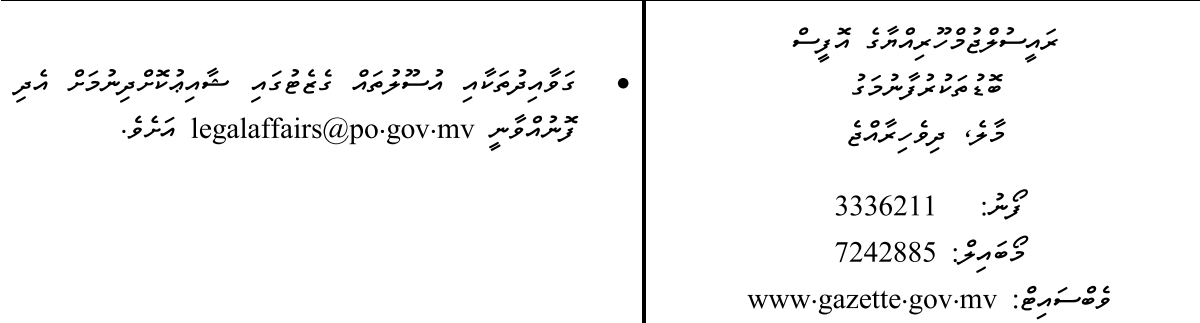

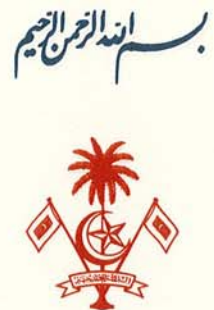

### $2022/6$   $\frac{262}{100}$   $\frac{22}{100}$

נרנרט מיתר ליתנתטת שאת ליתנעצית שיתיתע תלתיאת ל נוסט נרס נתיע בנית כניתה כ מינוחת לית ומנכים ולאלת תת כסכספר פני בתת תתפת 2022/1 ת התאותתת

## ARE COCO DOSOS

## بِسْمِ اللَّهِ الرَّحْمٰنِ الرَّحِيْمِ

اَلْحَمْدُ لِلَّهِ مَالِكِ الْمُلْكِ، ذِي الْجَلاَلِ وَالإِكْرَامِ؛ وَالصَّلاَةِ وَالسَّلاَمِ عَلَى سَيِّدِنَا مُحَمَّدٍ، وَآلِهِ وَصَحْبِهِ الْكِرَامِ.

וכזים השתוכ כגתכת התקני תפואת בציר את כסכפים מאי בי ړه د ، ، ،

2006 2007 (2009 ) 2/99 (2009) 2009 2009) 2 5 2ml (כ) כל (3) על לאת שאבצה שמיטוע נוער בעל כאילי ונוער באינולי של הוא ר כבנס שירות באת היות לחול בנית ניתר ביני לאור ביותר לאור בנית

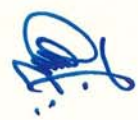

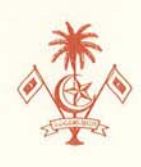

مهروسوج وده ود دوره در دودوه وی دوروه کمی کمیکنگری است در دوره ده אים ניני שפיע בנוחל בינור בנוחל ליודעים ביני ניתה מת כי כי כי כי הממות בילי בילי مَرْمَرْهَ جْهِ 2022/1 مَرْمَر مِرْجُوْبُرْ وْمِرْحْقِ؛

נרוני שפר נפונועל שלו לא ברוט שירות ל תילת הות את אירו ורתי נתיא ב במוניאו ל כבר נייני על נייני היו בין לא לביות كرد و دود دوره دوك كار كرد و دوره دوره و درود به مور و دود. הבנקסרי כ ציבאומובת בשפים באמינינות בפי ויילולתי כ ציבל  $\ddotsc$ 

وَصَلَّى اللَّهُ وَسَلَّمَ عَلَى سَيِّدِنَا مُحَمَّدٍ، وَعَلَى آلِهِ وَصَحْبِهِ أَجْمَعِين؛ وَالْحَمْدُ لِلَّهِ رَبِّ الْعَالَمِينِ.

כ לאלב קה התשונת כליו נגב לילבית ללה לפאדיסי ورق قور وكر مندى سوم وردا وكركم وكر ووك المدون و محمد و وال 

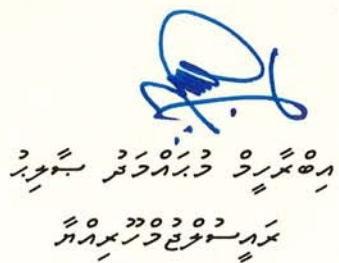

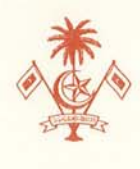

 $-3-$ 

נכנכט שפר נפשנונים שלה להקלאלית שיתיתל תצית ישה מונים בנית 

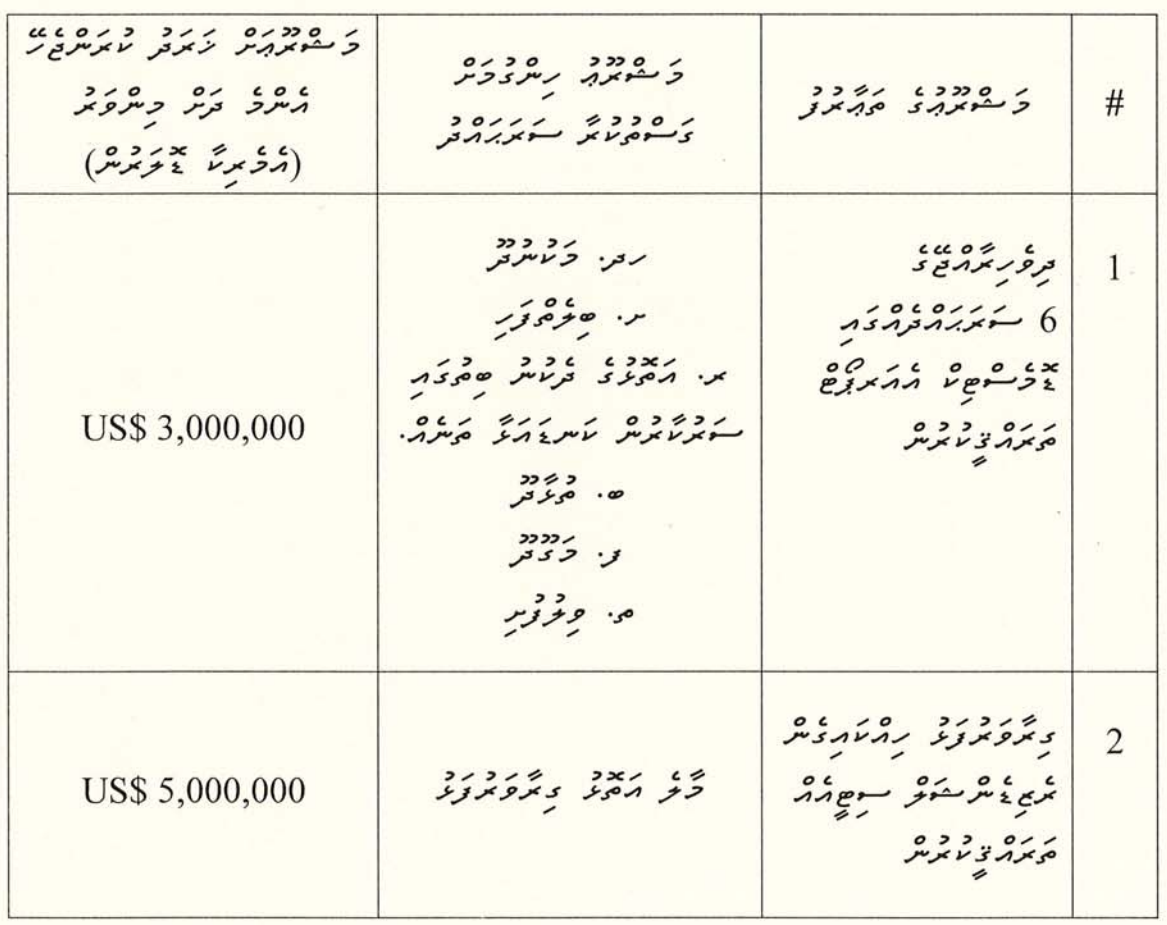

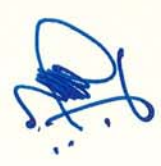